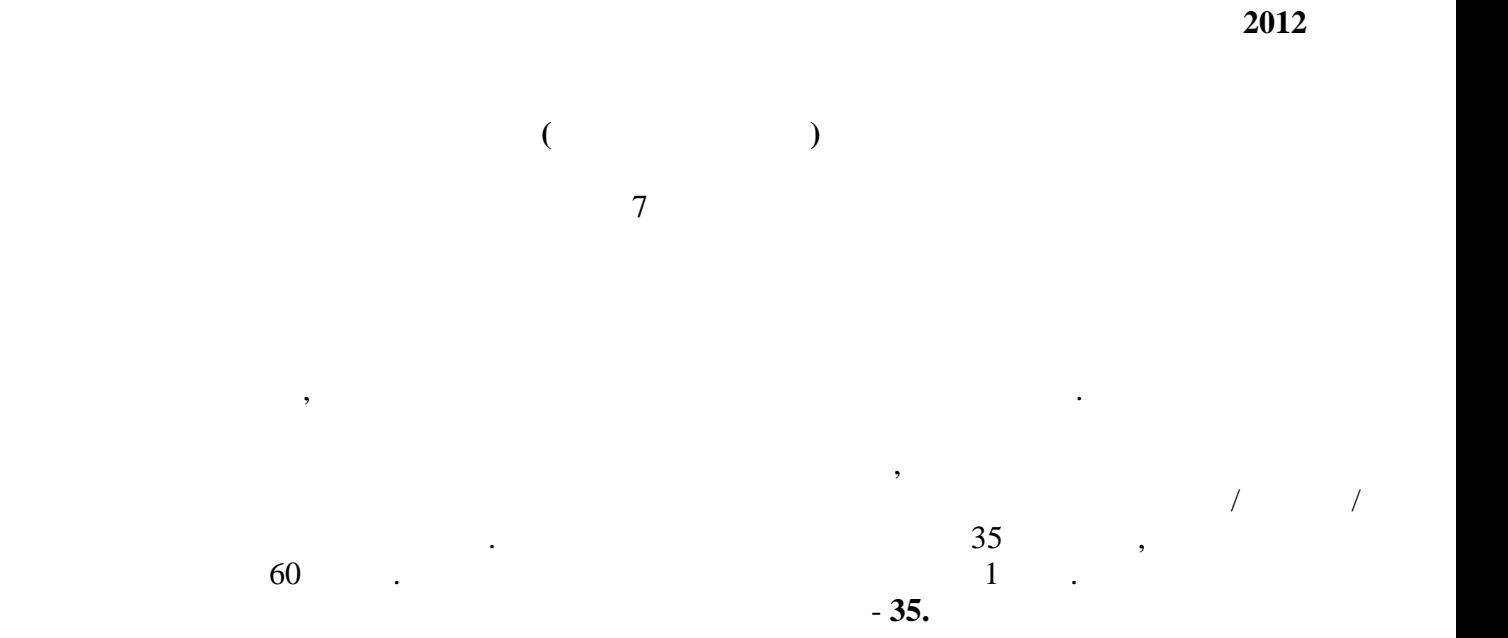

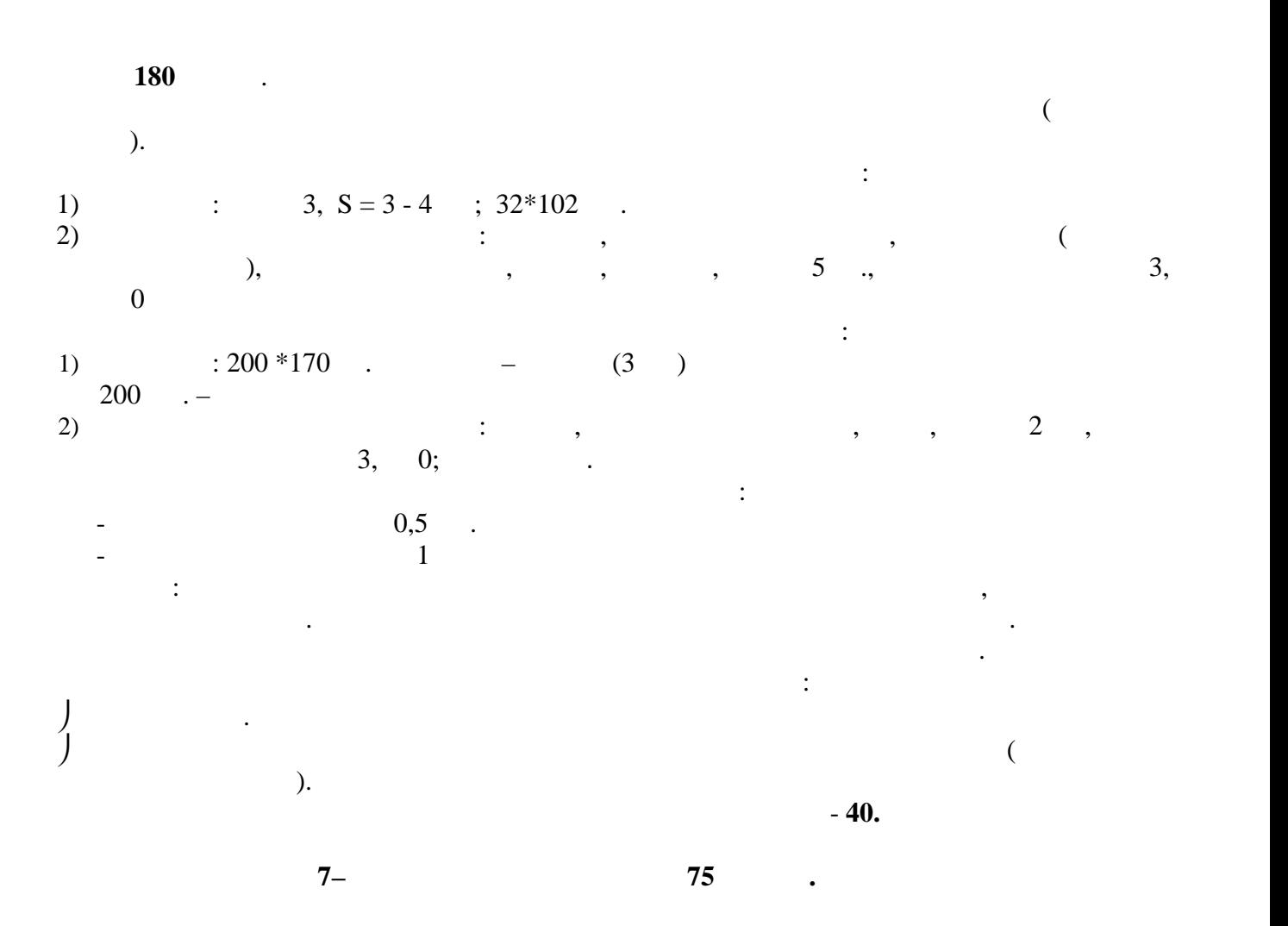

1

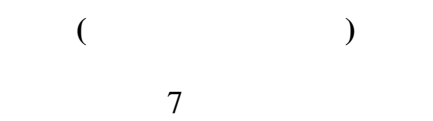

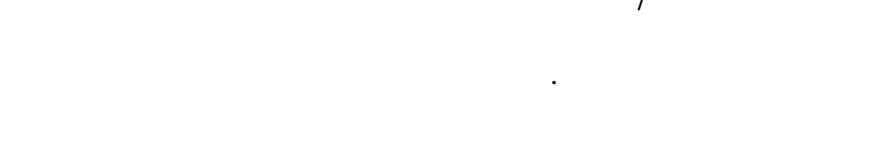

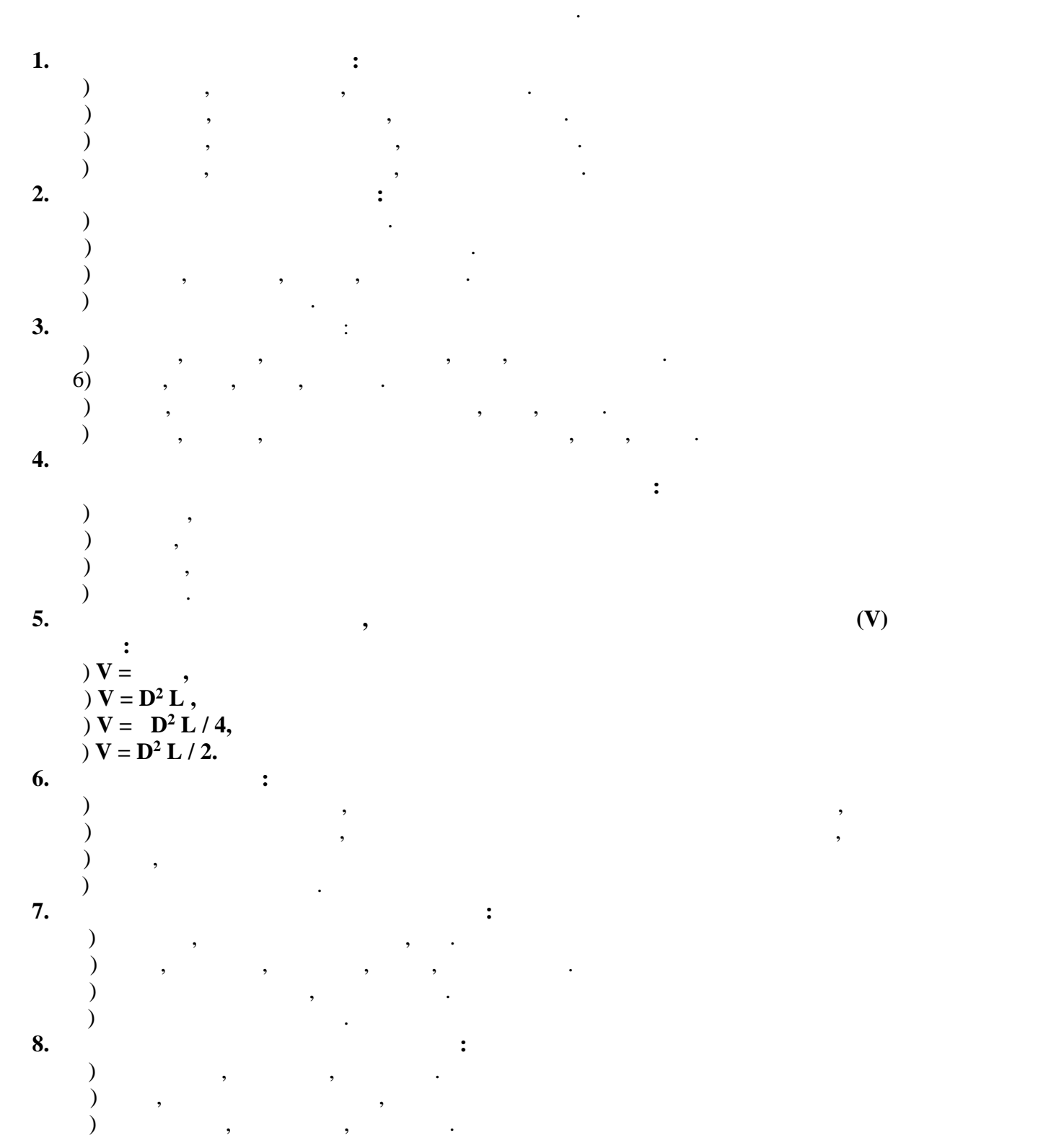

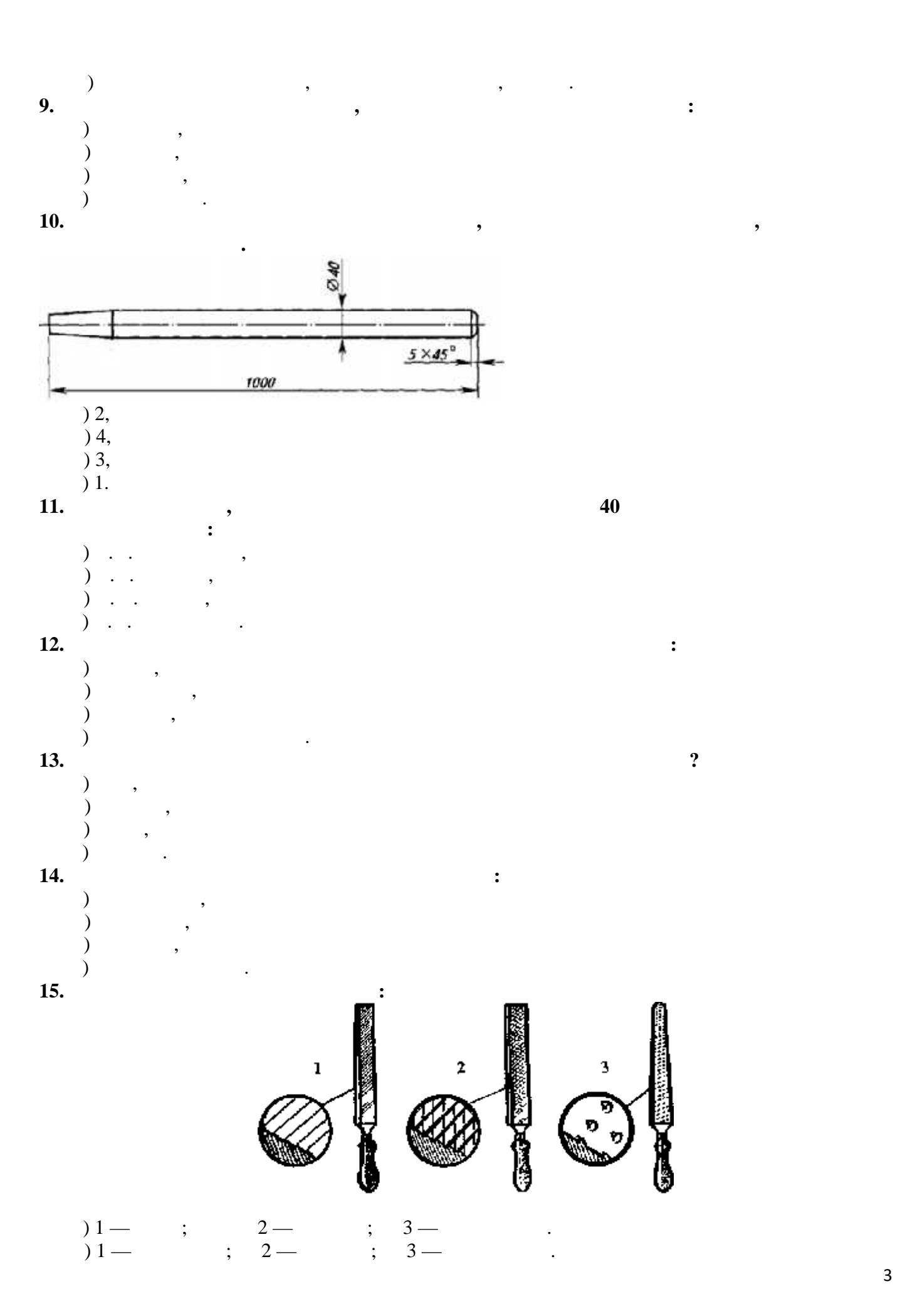

3

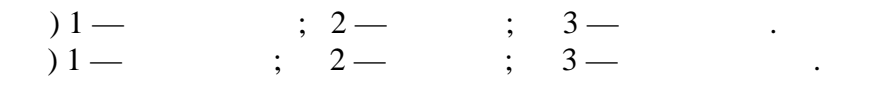

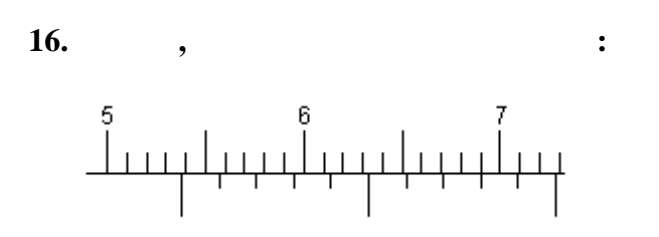

 $( ) 52,5$   $( ) 53,8$   $( ) 51$   $( ) 54$   $( )$ **17.** (a) the point of  $\mathbf{r}$ , the point of  $\mathbf{r}$ 

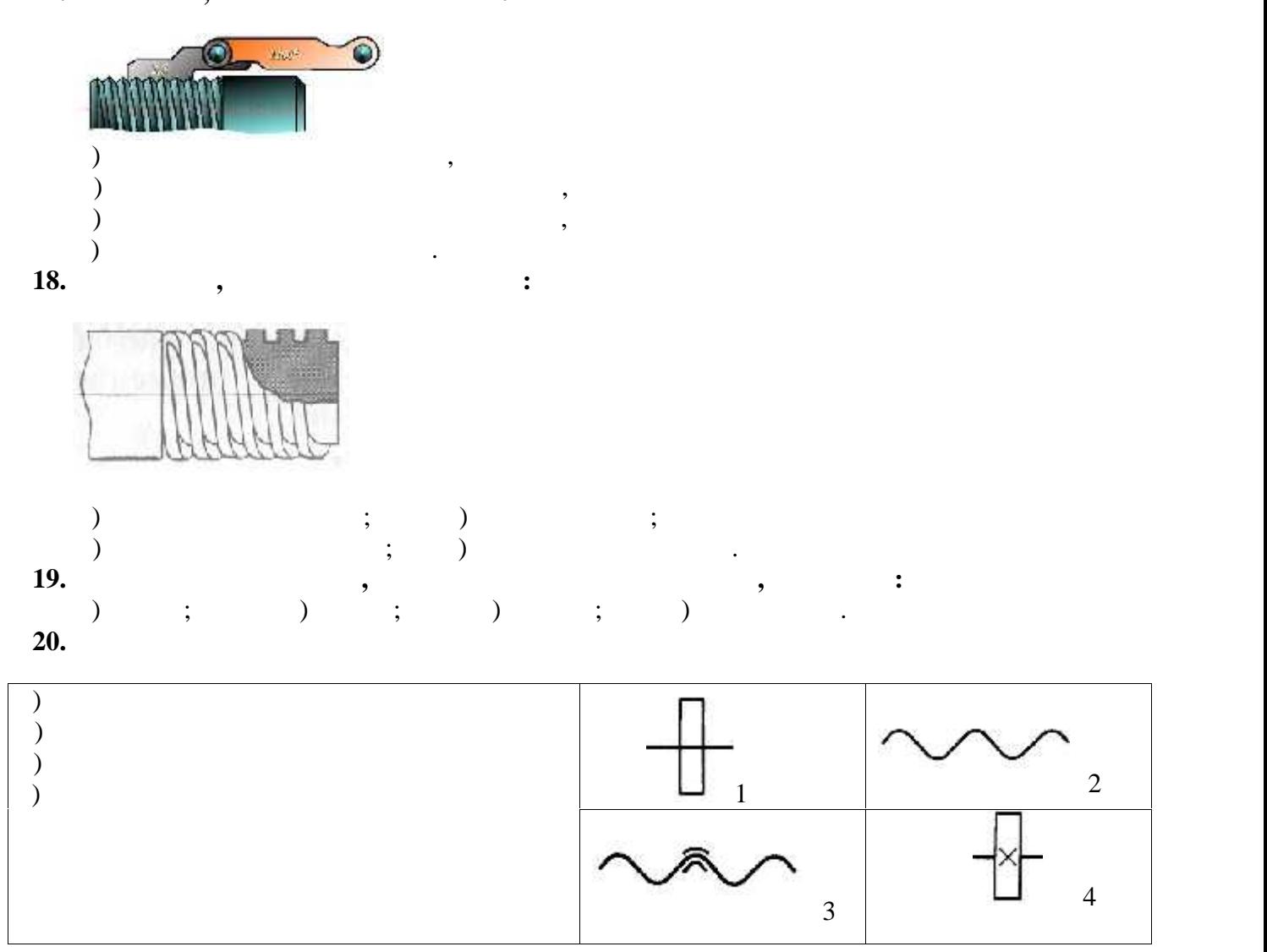

 $1 - ..., 2 - ..., 3 - ..., 4 - ...,$ 

**21. Название этого измерительного инструмента:**

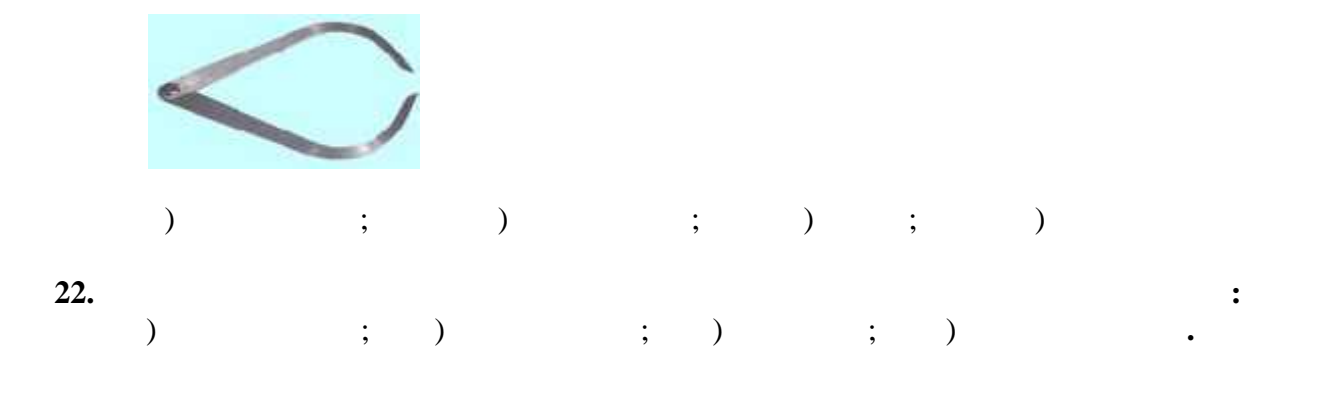

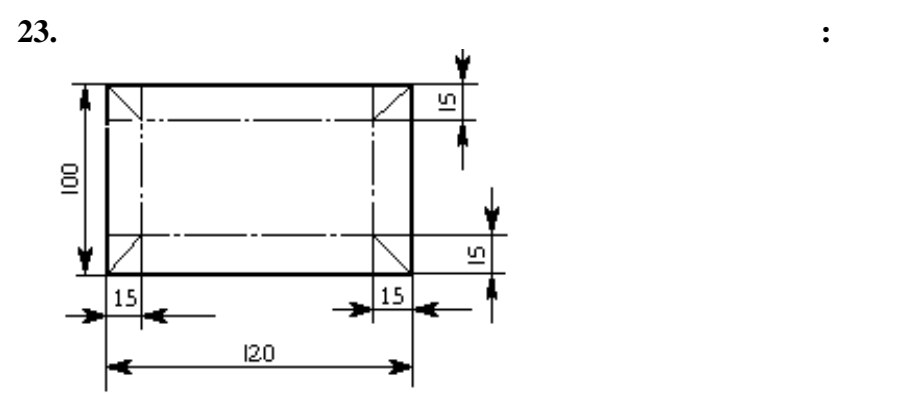

a) 120  $70$   $\therefore$   $120$  100  $\therefore$   $190$   $70$   $\therefore$   $190$  100  $\therefore$ 

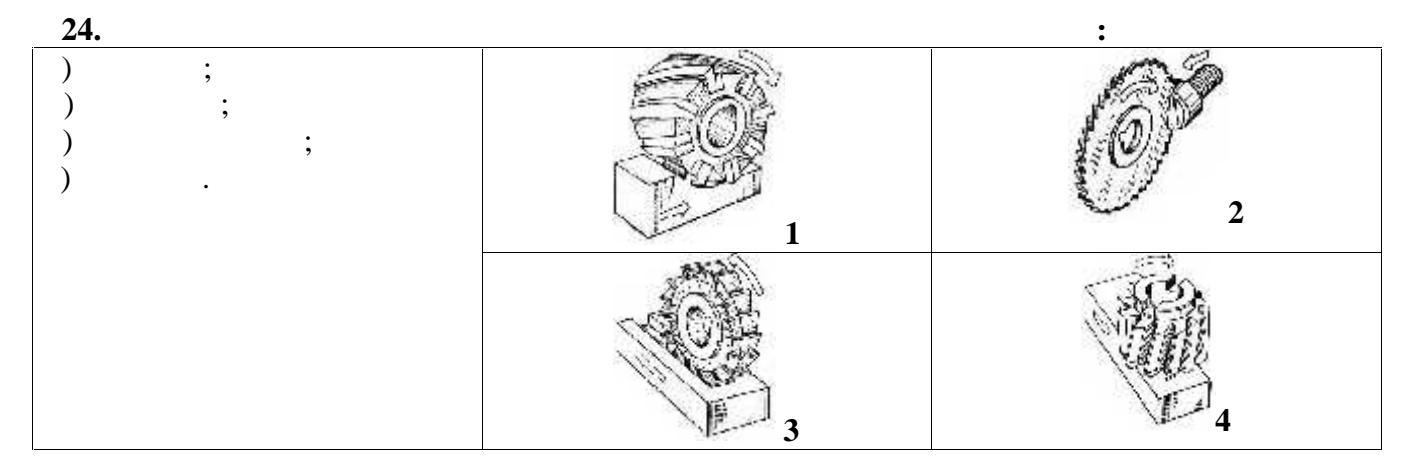

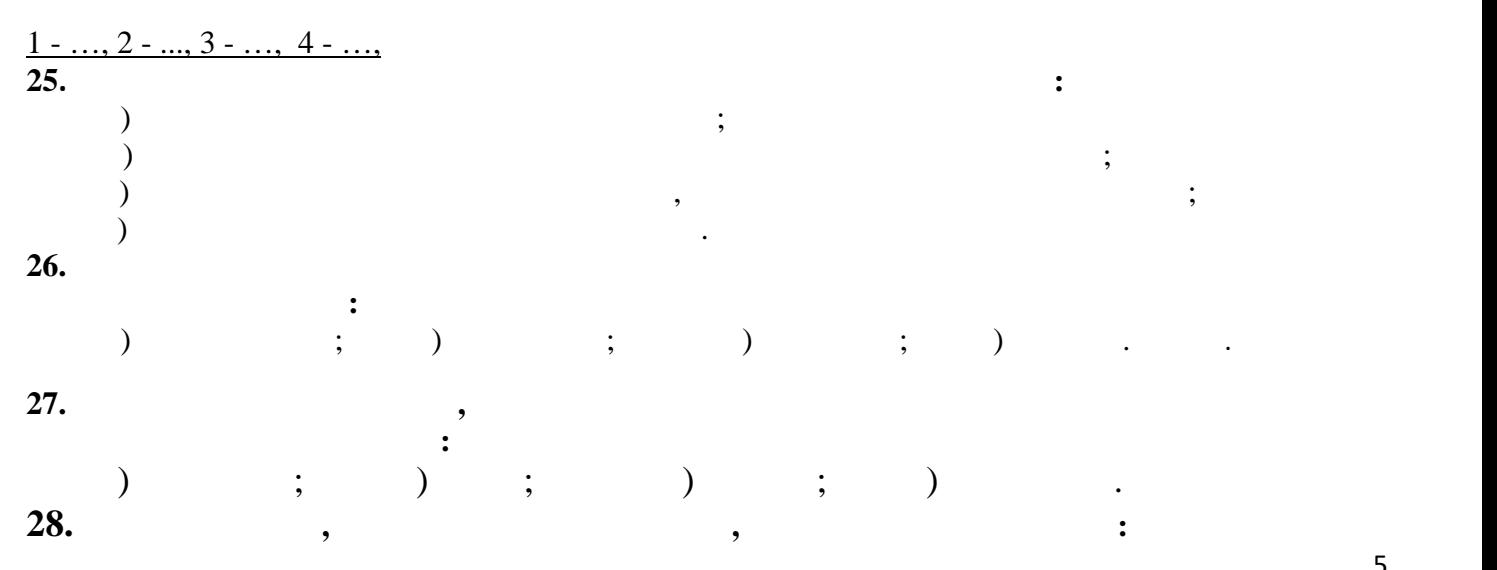

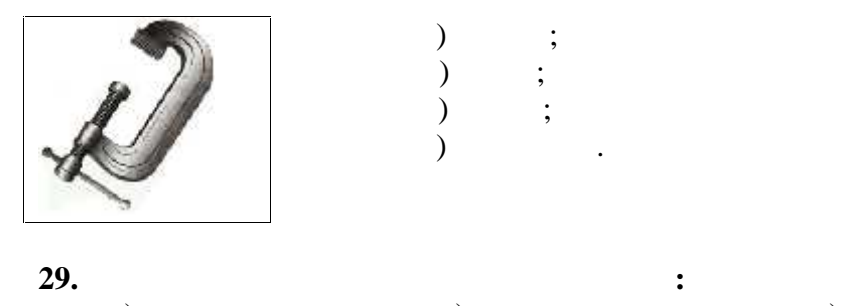

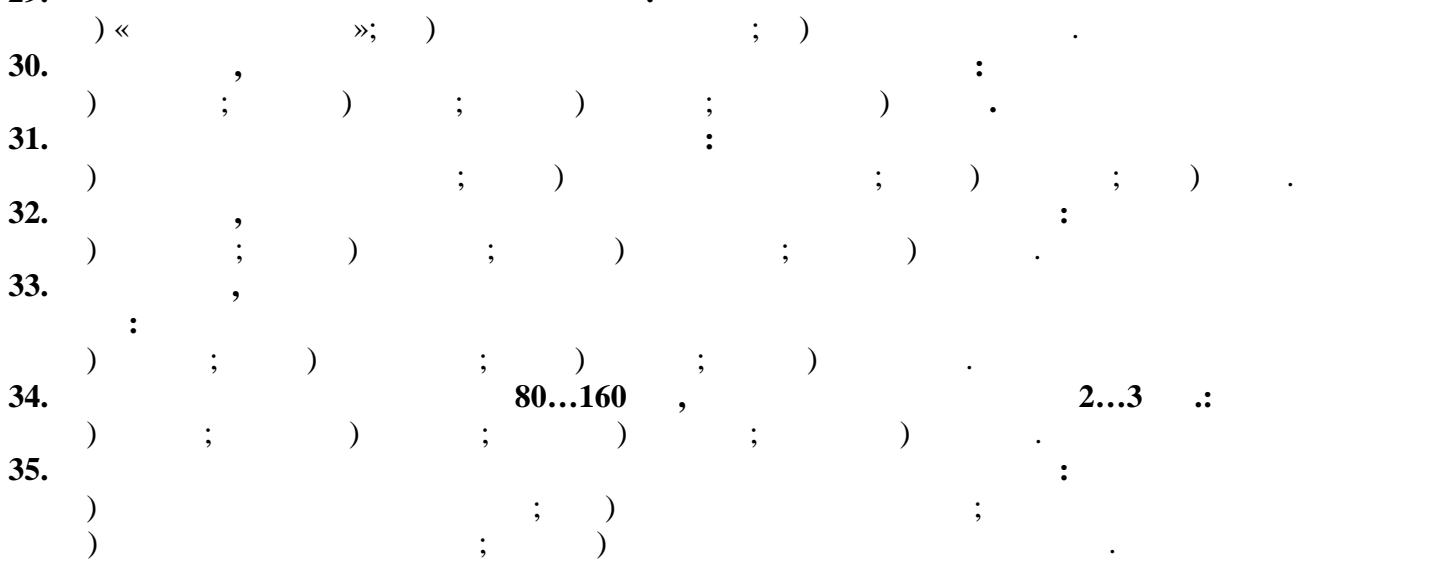